Fecha de impresión: 03/07/2024

 $\pmb{\times}$ 

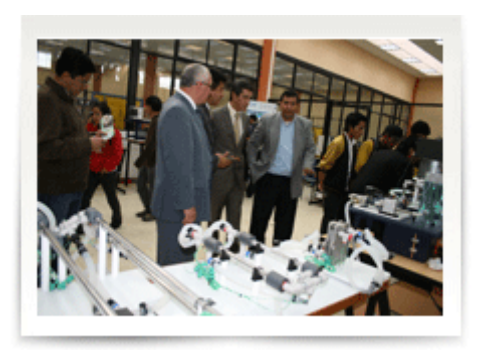

Se inauguraron los nuevos laboratorios en la EXPO UPS 2011, con la presencia de las principales autoridades de la provincia e invitados especiales. El Rector de la entidad salesiana, Padre Javier Herrán Gómez fue el encargado de abrir la ceremonia, manifestando: «La inauguración que estamos realizando es un acto de agradecimiento a quienes han empeñado tiempo, trabajo y conocimiento en este proyecto y también es un acontecimiento de fiesta y regocijo de la Comunidad Universitaria, a quienes estudiaron y diseñaron los laboratorios a partir de la nueva propuesta académica del aprendizaje en el desarrollo del conocimiento tecnológico y de la sustitución del taller por el laboratorio con tecnología de punta».

Más adelante dijo, que los laboratorios inaugurados son: Telecomunicaciones, Construcción de tarjetas electrónicas, Electro hidráulica y neumática, Horno de tratamientos térmicos, Alta tensión, Automatización y control, Procesos de manufacturas para mecatrónica, Electrónica e instrumentación, Autotrónica, dos brazos robots industriales, Banco dinamométrico y para la carrera de Comunicación Social, la unidad móvil de TV, el laboratorio Producción Televisiva y de Comunicación satelital.

Tras este acto, inmediatamente el Padre Javier Herrán Gómez procedió al tradicional corte de la cita,

Seguidamente, el Monseñor Luis Cabrera, Arzobispo de la ciudad de Cuenca, procedió a la bendición de los nuevos laboratorios, manifestando que estos servirán para el mejor desarrollo del aprendizaje de los estudiantes universitarios.

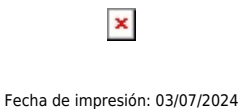

A continuación las autoridades e invitados especiales realizaron un recorrido por cada uno de los laboratorios inaugurados y por los stands en donde las diferentes carreras universitarias exponen los proyectos que han sido elaborados por los estudiantes guiados por sus docentes en su ciclo de estudios. Al primer día de la EXPO UPS 2011 asistieron aproximadamente 3.500 visitantes entre estudiantes de los distintos establecimientos secundarios y universitario de la región austral así como de la ciudadanía en general, que destacó el ingenio mostrado por los autores de los proyectos exhibidos.

El Vicerrector de la UPS sede Cuenca, Luis Tobar, agradeció la presencia de las autoridades que participaron en la ceremonia inaugural, así como a los estudiantes y ciudadanía que en gran numero asistió a este importante evento de la Politécnica Salesiana cuencana.

[Ver noticia en www.ups.edu.ec](http://www.ups.edu.ec/noticias?articleId=100281)